## پروژه آمار

اين فايل فقط براي مشاهده است براي خريد به سايت كافي نت مراجعه كنيد فقط سه هزار

تومان

موضوع مورد بررسي:

ساعاتي كه هر فرد در طول هفته براي گوش دادن به موسيقي صرف مي كند

جامعه آماري: مدرسه

 $\mathcal{N}$ 

## فهرست مطالب

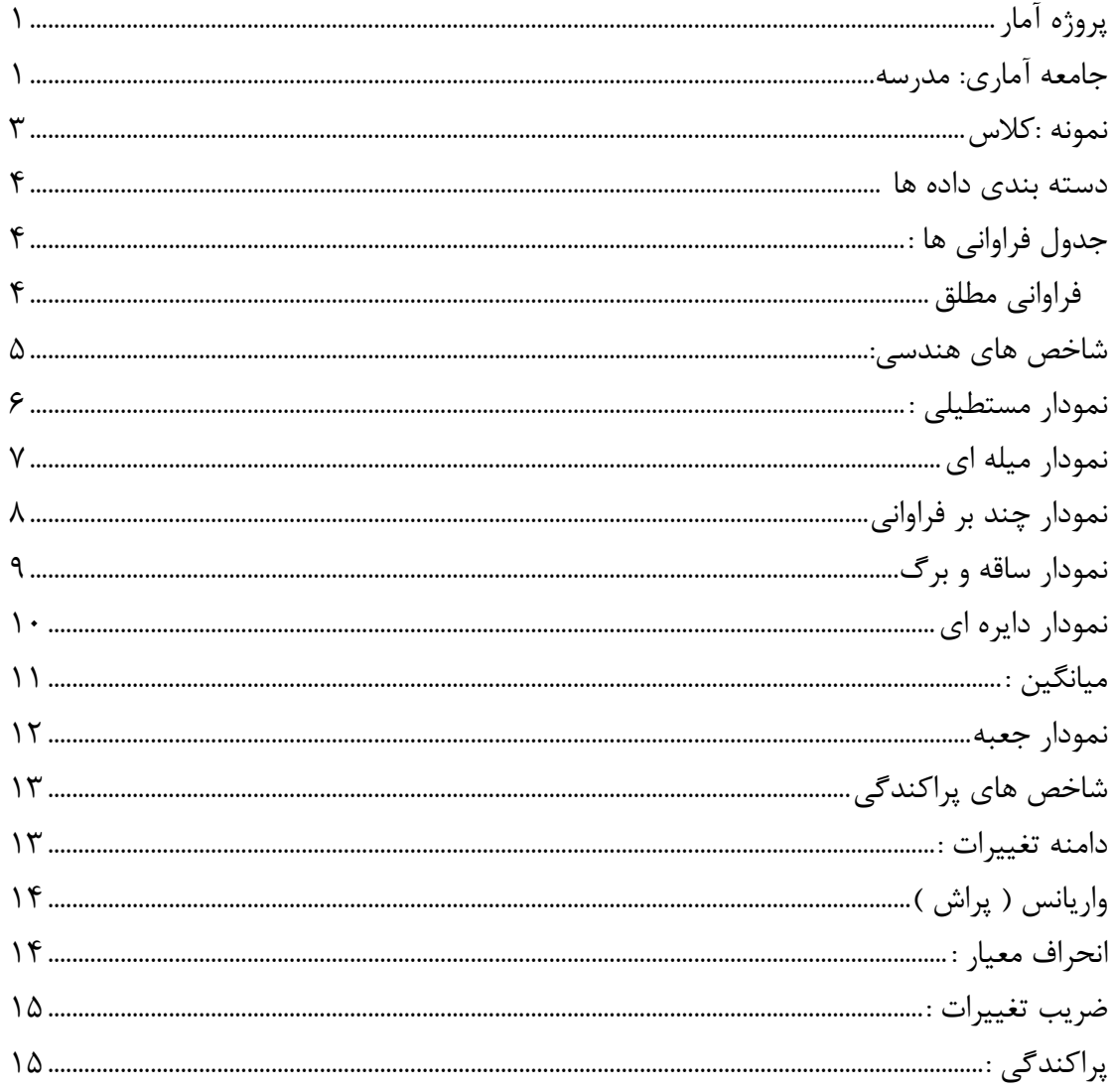

نمونه :كلاس

 $70.77.30$ ,  $70.77.10$ ,  $70.15$ 

5،5،10،15،15،20،25،25،20،5،15،25

 $3.5.3$   $3.5.5$ ,  $3.5.5$ ,  $3.5.5$ ,  $3.5.3$ ,  $3.5.3$ 

15،20،30،25،5،10،15،20،15،5،30،25

 $7.0001$ 

دسته بندي داده ها كمترين داده **–** بيشترين داده = دامنه تغييرات 6= 5 30 = طول دسته 30 5-= =35 **R** دامنه تغييرات = طول دسته

تعداد دسته

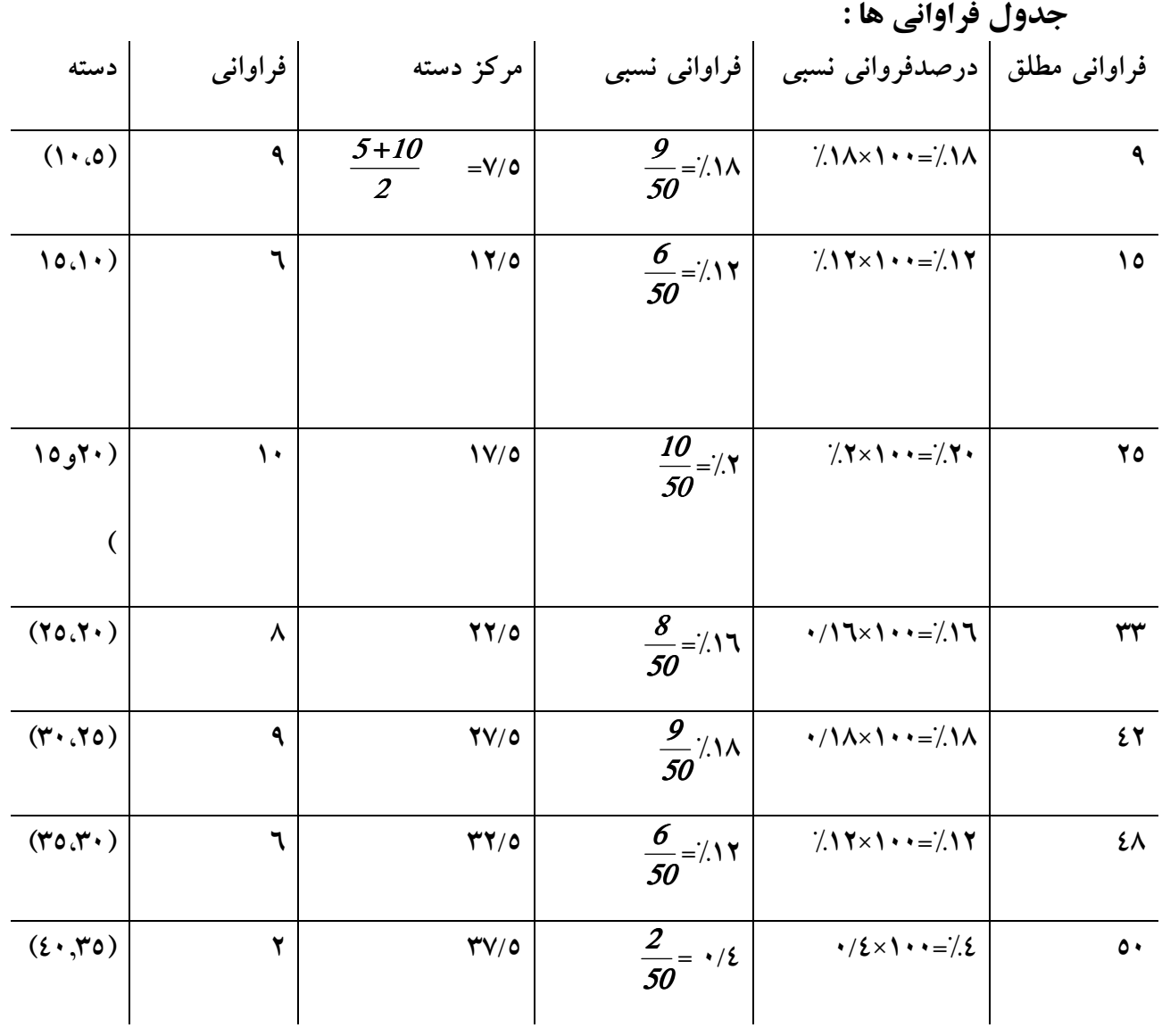

شاخص هاي هندسي: نمودارهايا شاخص هاي هندسي وسيله اي سودمند براي به تصوير در آوردن وتجسـم جامعـه مي باشد .

نمودارها :

1- نمودار مستطيلي 2- نمودار ميله اي

3- نمودار دايره اي 4- نمودار چند بر فراواني

5- نمودار ساقه اي وبرگ

نمودار مستطيلي : نمايشي از داده ها ي دسته بندي شده كه در آن سطح مستطيل ها متناسـب بـا فروانـي دسـته هاست به نمودار مستطيلي نمودار ستوني يا نمودار هيستوگرام نيز مي گويند.

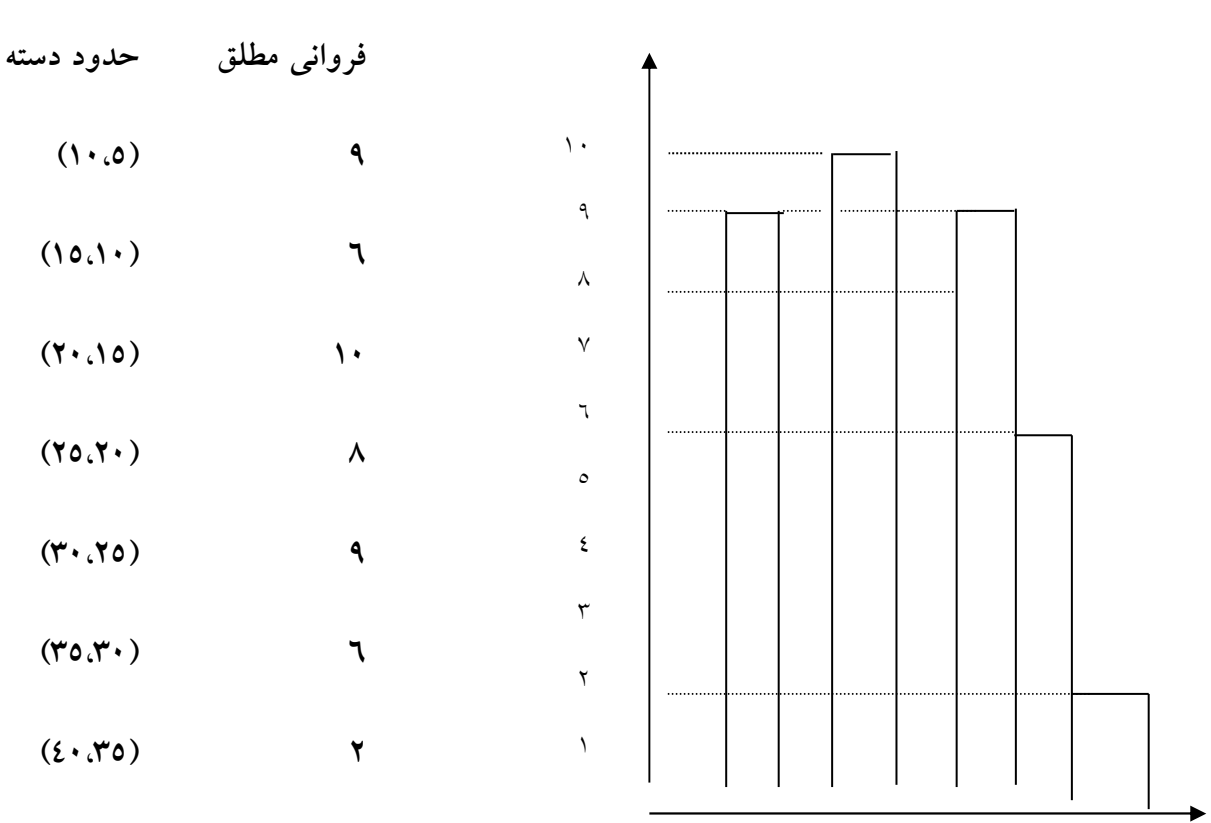

فرواني

٥ ١٠ ١٥ ٢٠ ٢٥ ٣٠ ٣٥ ٤٠

نمودار ميله اي اين نمودار بيشتر به اين متغيرهاي گسسته و كيفي مناسب است آنچه در اين نمودار مهم است مقايسه فراواني داده هاست .

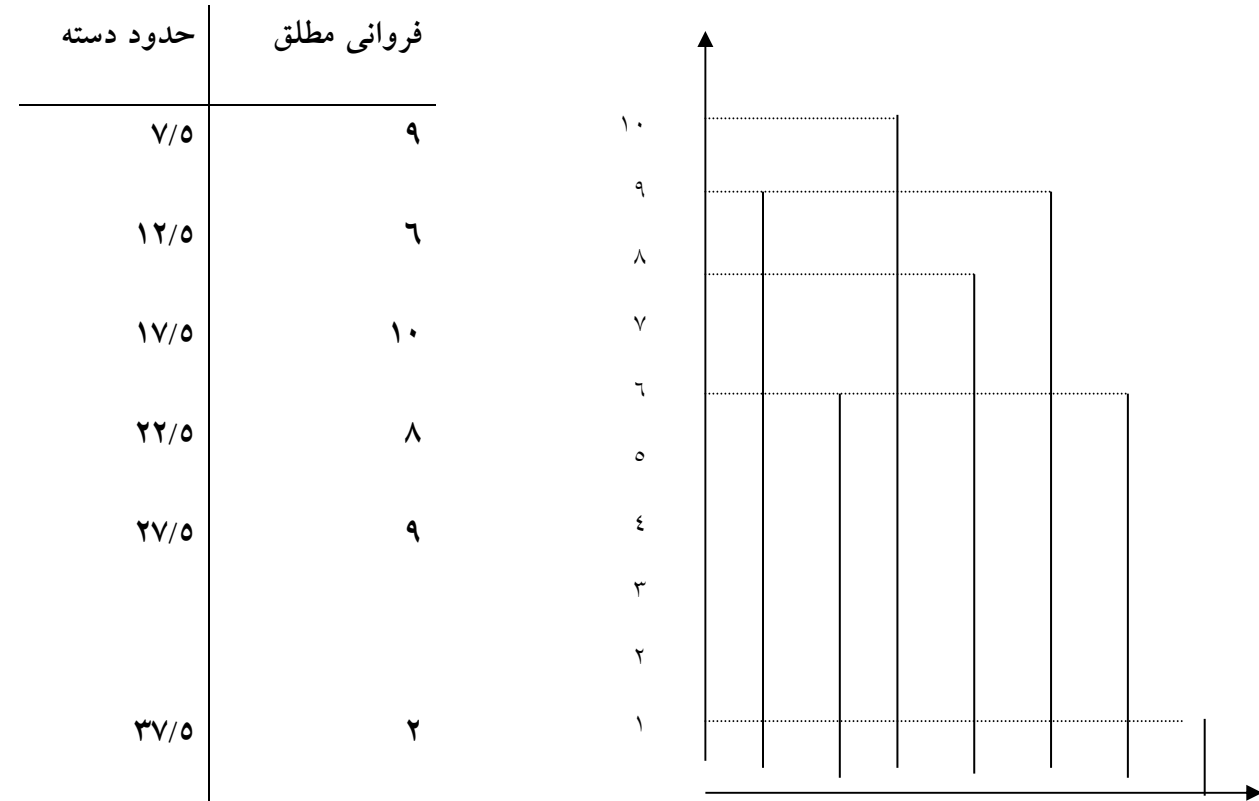

٧/٥ ١٢/٥ ١٧/٥ ٢٢/٥ ٢٧/٥ ٣٢/٥ ٣٧/٥

نمودار چند بر فراواني در نمودار مستطيلي فراواني ها روي دسته ها تغيير نمي كنندونمودار مستطيل بيشتر شـبيه بـه پلكاني به صورت رو به رو است اگر بخواهيم تغييرات متغير را فاصله باشد بهتر نشان دهيم از نمودار چند بر فراواني استفاده مي كنيم چند بر فراواني براي اين داده ها پيوسته متناسب است به نمودار چندبر فراواني نمودار خط شكسته نيز مي گويند .

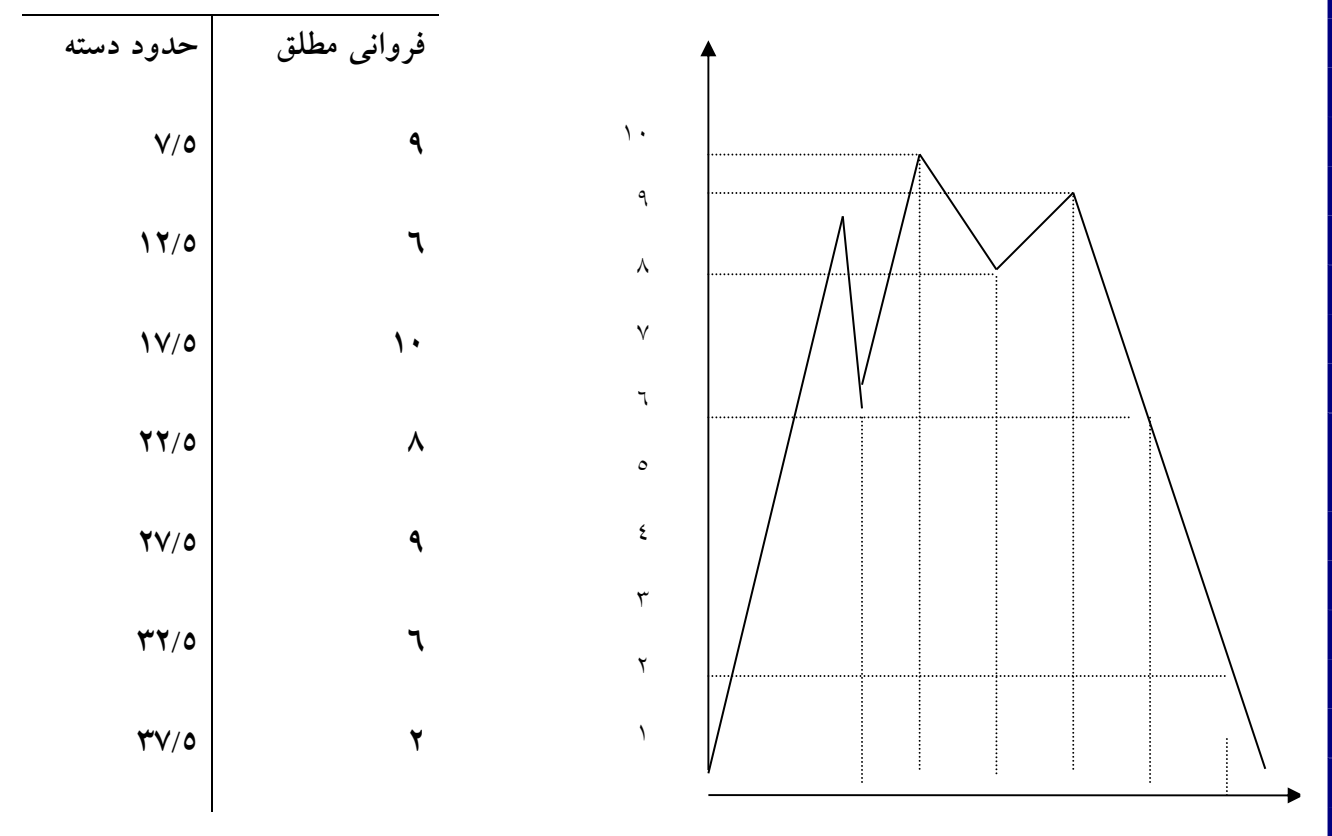

 $Y/\circ Y/\circ Y/\circ Y/\circ Y/\circ Y/\circ Y/\circ Y$ 

نمودار ساقه و برگ خوبي اين نمودار در اين است كه تمام داده ها را در بر دارد . عدد 2 كه در واقع همان عـدد 20 است و قسمت اصلي داده ها ست ساقه مي گوييم. سايه ارقام را كه متصل به ايـن سـاقه هستند برگ مي گوييم .

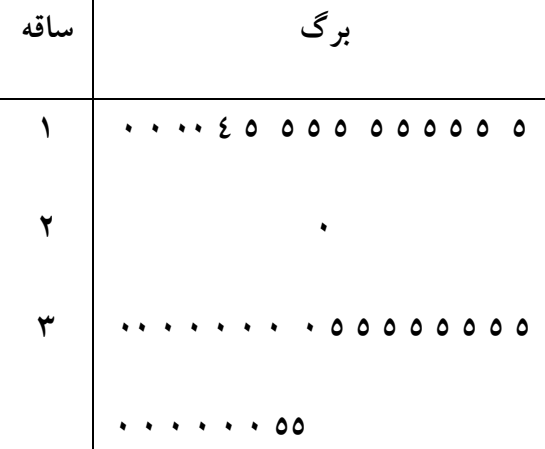

نمودار دايره اي نموداري كه مي تواند اطلاعات موجود در داده ها رابه سرعت در معرض ديد قرار دارد .

زاويه مركزي بر حسب درجه = 603 × فراواني آن دسته

1.

كل فراواني

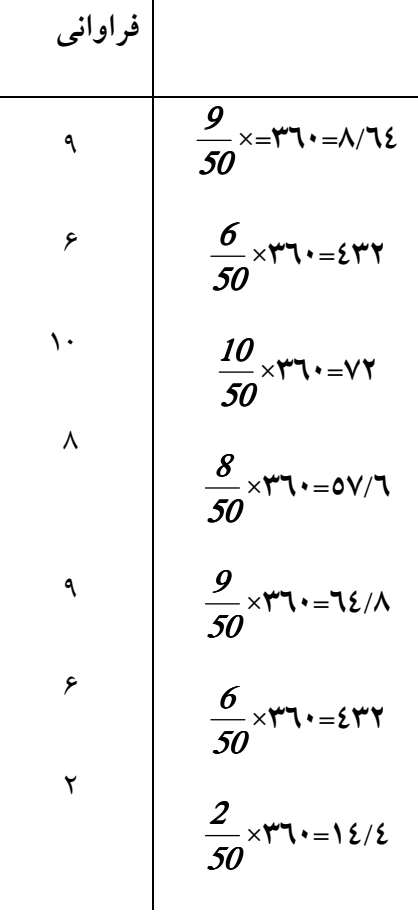

ميانگين : ميانگين معدل داده ها مي باشد ميانگين در مركز داده ها قرار دارد يعني همان مقداري كه داده ها از ميانگين اضافه دارند ،همان مقدار هم از ميانگين كم دارند .

ميانگين شاخص خوبي براي نشان دادن مركزيت داده هاست در بعضي از مسائل اين شاخص نمي تواند مؤثر باشد .

داده ها = **xi**

فرواني =**Fi**

 $X = 0^9 + 1.9 + 12 + 10' + 7.9 + 10^9 + 1.9 + 1.0 = 10/17$ 

 $x = \frac{4}{x}$ 

 $\frac{315}{50}$  = Y  $\cdot$  /۳  $\frac{d\hat{H}}{f}$  =  $\frac{1015}{50}$ xifi 4

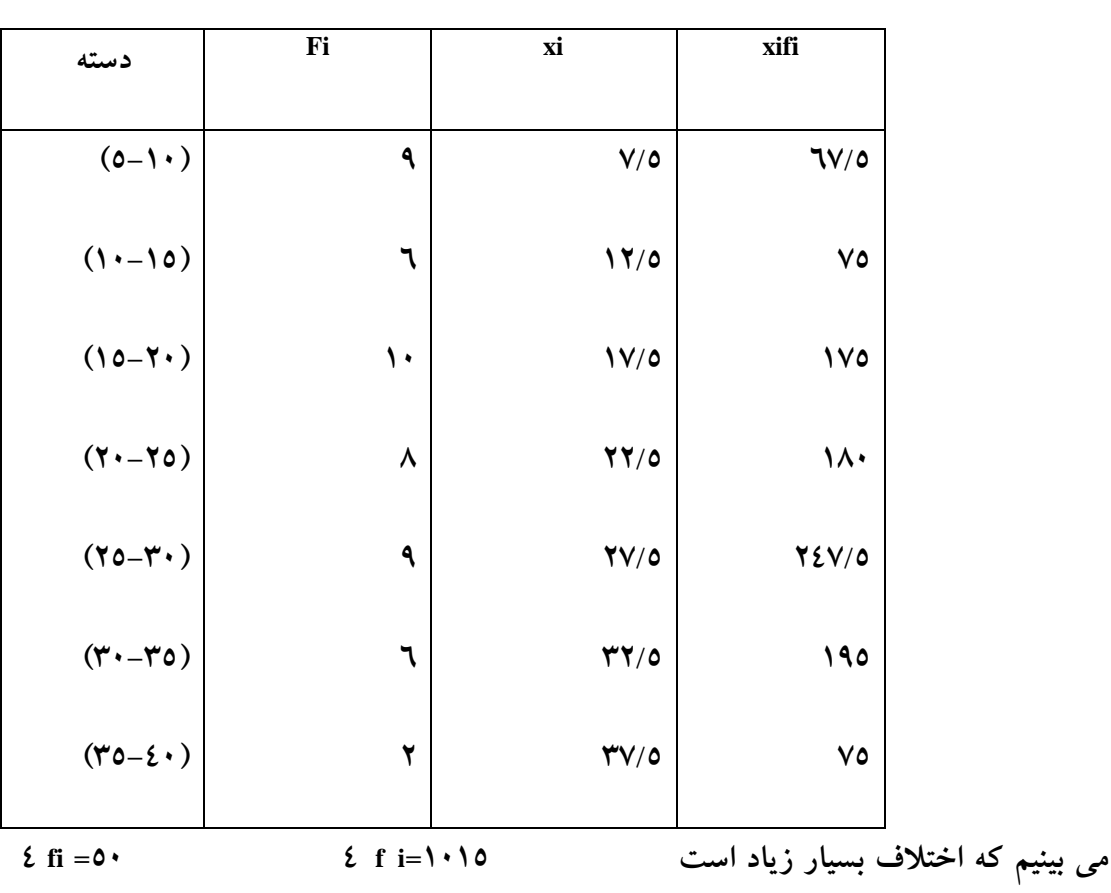

11

نمودار جعبه اين نمودار مشخص كننده وضعيت داده ها است يعني اينكه آيا داده ها بيشتر اطراف ميـانگين متمركزند يابيشتر اطراف كمترين داده يا بيشترين داده متمركزند و يا اينكه آيا داده ها بـا هـم نزديك هستند يا خير؟

ميانه اول داده ها را چارك اول 3 **Q** ميانه و ميانه دوم داده ها را چارك دوم 3 **Q** مـي نامنـد .

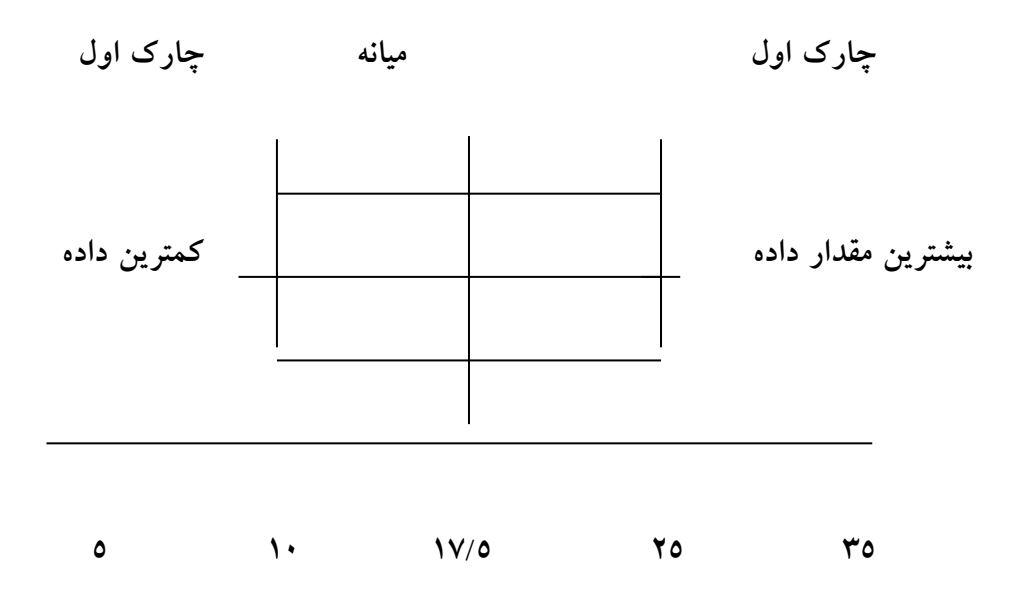

۱) دامنهی تغیبرات  
**شاخص هسای**  

$$
(7)
$$
 واریانس  
پ**راکند<sup>م</sup>ی**  
( $8$ ) انحراف معبار  
(ه) ضریب تغییرات  
(ه) ضریب تغییرات

دامنه تغييرات : بزرگترين داده **–** كمترين داده 5-=30 =35 **R** چارك هاي بالا و پايين . دامنه ي تغييرات ممكن است در بعضي مواقع تعبيرهاي نامناسب از جامعه ارائه كنـد مـثلا در جامعه اي كه عملاً داده ها به هم نزديك اند به علت وجود ومقدار خيلـي كوچـك وخيلـي بزرگ در جامعه دامنه ي تغييرات عدد بزرگي به دست آيد وحال آن كه جامعه از ديد آمـاري جامعه متمركزي باشد در اين حالت ها از اين روش استفاده مي كنيم .

واريانس ( پراش ) 2 برابر ميانگين مجذور از ميانگين است و آن را با 6نشان مي دهيم بنا بـراين : اگـر داده هـا برابر باشند واريانس آن ها صفراست و بالعكس 2  $7 = \frac{(x - x)2 + 000(xn - x)2}{2}$ 50 *(*14 −20 */* 3 *)*2 + (35 − 20 */* 3 *)*2 + (15 − 20 / 3 *)*2 +000+920−20 / 3 *)*2  $7^{\gamma}$  =  $7\land 0$ انحراف معيار : بانماد 6 نشان داده مي شود برابر جذر واريانس است . واحد آن همان واحد متغير است تفاوت عمده درواحد واريانس و واحد ميانگين راباجذر گرفتن از واريانس از بين مي بريم

n $\sqrt{\frac{x(1-x)2+000(xn-x)2}{n}}$ 

باتوجه به واريانس كه در قسمت بالا به دست آورديم انحراف معيار برابر است با

 $\nabla = \sqrt{\frac{8}{4}}$ 

ضريب تغييرات : نمادآنی پاست يعني خارج قسمت انحراف معيار بر ميانگين  $\chi\overline{\mathfrak{g}}\overline{\mathfrak{a}}$ براي از بين بردن واحد اندازه گيري از معيار ضريب تغييرات استفاده مي كنيم . ضريب تغييرات يعين ميزان پراكندگي به ازاي يك واحد از ميانگين انحراف معيار

> $\mathbf{cv} = \frac{\mathbf{v}}{x}$ v  $=\sqrt{\frac{20}{3}}$ 28 / 5  $\,$ */*  $\frac{75}{2}$  **cv**= 20/3 28 / 5 */ /*

ميانگين

پراكندگي : يعني اين كه داده ها از مركز خود چقدر دور هستند براي اين كار تك تك داده ها رااز ميانگين كم مي كنيم اين تفاضل را انحراف از ميانگين مي ناميم

## $X_1 - X$ ,  $X_2 - X_3 - X_4$

 $12-7.7-3$   $0.00$